# HDF5 Library Release Version Numbers

## **Introduction**

HDF5 software is updated on a regular basis. These updates, known as releases, range in scope and size from small to large. Some updates may only fix bugs, and some updates may require a change in the format of the data file. The version numbers that are applied to updates give information about the kinds of changes made in the updates. This Tech Note describes what the version numbers mean.

Note that this document describes release version numbers for the HDF5 Library.

# **Definitions**

Each software release of the HDF5 Library is labeled with a version number. The version number is a set of three integers written as HDF5-1.2.3, HDF5 version 1.2 release 3, or HDF5 Release 1.2.3. The version number might also include text. A patch version might be labeled HDF5-1.2.3-patch1. The '5' in 'HDF5' is part of the product name and will not change during the life of the project.

The key components in HDF5 Library version numbers are the major version number, the minor version number, the release number, and an optional text string.

The first integer in a version number is the **major version number**. This integer increments when there is an extensive change to the file format or library API. Such a change may require files to be translated and will likely require applications to be modified.

The second integer, 2 in the examples above, is the **minor version number**. This number is incremented when there are new features that require a change in the file format. For example, a change in file format was required during the change from version 1.6 to version 1.8. Stable released versions of the library are given even minor version numbers such as 1.6 and 1.8 while odd minor version numbers such as 1.7 and 1.9 are used on the trunk for major development. See the section below for more information.

The third integer, 3 in the examples above, is the **release number**. A change in this number indicates that the library has been updated. The updates might include bug fixes, performance improvements, and new features that do not require a file format change.

A version number might also include some text. The two current possibilities are **patch** and **snap**. A patch version might be made to a released version to make available a feature or a bug fix. In the figure below, a patch to the 1.8.5 release is labeled 1.8.5-patch1. A snapshot is an intermediate posting of the software in a branch or in the trunk. Snapshots are made available so that users may begin to test changes in the software that affect their software. The changes may range from bug fixes to new features. Snapshots are made and released regularly. How regularly depends on whether the software passes the tests done on each build. A possible version number for a snapshot might be 1.9-snap81. This version would hold the 81st snapshot off the 1.9 development branch (the current trunk).

## **The Trunk, Release Branches, and Feature Branches**

The HDF Group uses a version control system to manage the HDF5 project. Within the system, a trunk and branches are used to track changes. The version numbers described above identify where a given piece of software was produced in the system. The figure below shows the general scheme.

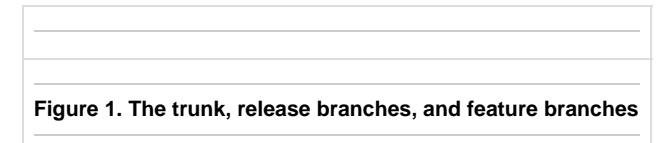

The **trunk** is the center of the system. New features are implemented in **feature branches** and aggregated in the trunk. **Release branches** are then created from the trunk.

The minor version number of the trunk is always an odd number. From the time of Release 1.8.0 to the first 1.10 release, the trunk will be version 1.9. The trunk was version 1.7 from the time of release 1.6.0 until the first 1.8 release.

Projects that add new features, bug fixes, and performance improvements are developed on **feature branches**. When a project is completed, its feature branch is merged into the trunk. In the figure above, the merging of a feature branch is represented by a dashed arrow from the feature branch to the trunk. If a feature requires a file format change, then the feature will stay in the trunk until the next significant release. This would mean in the figure above that the new feature would be released in a future 1.10 release branch. If a feature does not require a file format change, then it might be merged into one or more release branches. This would mean in the figure above that the new feature could be merged into the 1.8 branch and could be included in the 1.8.6 release. If the feature was added to the 1.8.5 branch, then a patch version might be released.

**Release branches** hold software that is distributed to general users. In the figure above, a few release branches are shown below the trunk. Work is done in release branches for a period of time. Branches further from the trunk have less work done in them. For example, a patch branch such as 1.8.5-patch1 may contain only one or two changes. A release branch such as 1.8.5 may contain a number of bug fixes and new

functions, but these changes are small in number compared to the number of changes in the 1.8 branch.

We aim to make available to the public two maintenance releases a year. The releases occur usually in the spring near May 15 and in the fall near November 15. If two release branches are being maintained, then maintenance releases may be made for each release branch. For example, there was a time when both the 1.6 and 1.8 branches were actively maintained. In one maintenance release, the 1.6.10 and 1.8.4 versions were released at the same time. The 1.6 and 1.8 branches were both actively maintained to give early adopters access to new features and to give most users plenty of time to make the change to 1.8 software from 1.6.

As we improve any branch, we consider the effect of any change on the readability of objects. Applications built, for example, with version 1.8.5 will be able to read data files written with any prior version of the library. So, a 1.8.5 application will be able to read a dataset written with 1.4.5. A 1.8.5 application may be able to read a dataset written under the 1.8.7 library if no new features, features not known to 1.8.5, were used. For more information, see the discussion of backward and forward compatibility in the [knowledge base.](https://confluence.hdfgroup.org/pages/viewpage.action?pageId=48809946)

## **Version Support from the Library**

The library provides macros and functions to query and check version numbers.

The following constants are defined in the file  $H5public.h$  and determine the version of the include files.

- H5\_VERS\_MAJOR
- H5\_VERS\_MINOR
- H5\_VERS\_RELEASE
- H5\_VERS\_SUBRELEASE
- $^{\bullet}$  H5 VERS INFO

The table below describes some of the function calls and macros that can be used to query and check version numbers.

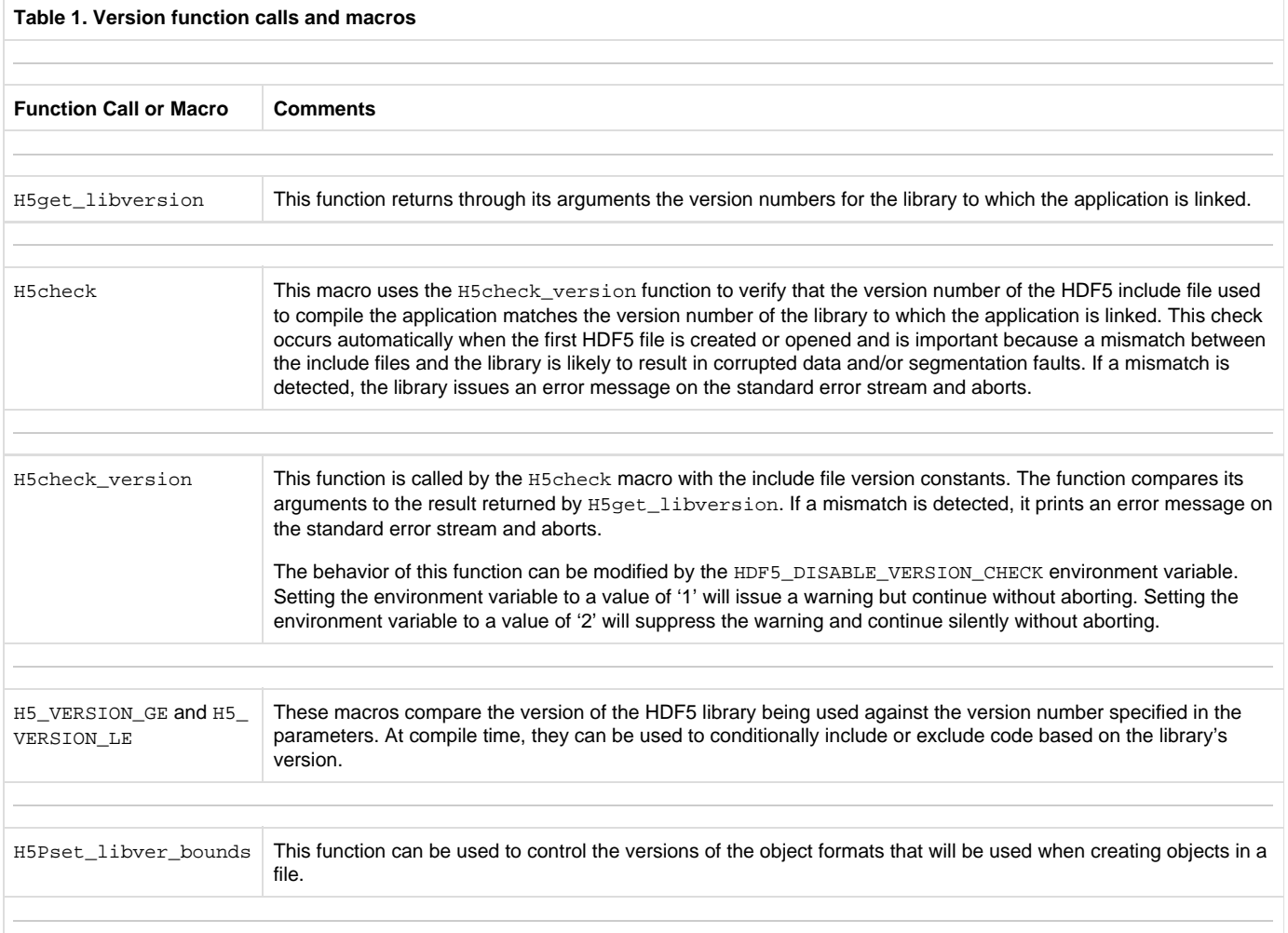

For more information on these and other function calls and macros, see the [HDF5 Reference Manual.](https://confluence.hdfgroup.org/display/HDF5/Libraries+and+Tools+Reference)

# **Use Cases**

The purpose of this section is to describe how some of the version functions, macros, and constants might be used.

#### **Application Version Checking**

Suppose first that a developer builds an application that will read from and write to an HDF5 file. When the application is compiled, a version of the HDF5 Library such as 1.8.6 will be used. The version constants (H5\_VERS\_MAJOR, H5\_VERS\_MINOR, and H5\_VERS\_RELEASE) are included in the application when it is compiled.

Suppose next that a user gets a copy of the application and starts it up on a workstation. The executable is put into memory along with the HDF5 Library. However, an application may only work successfully with the version of the library with which the application was compiled. In other words, the version of the library that is loaded when the application is started must be the same version as the version of the library with which the application was compiled. This is verified by the library when the first HDF5 API routine is called. If an application wants to confirm early in its startup procedure that the version of the library that will be loaded into memory at the workstation will work with the application, then it can use the H5get\_libversion and H5check\_version function calls.

#### **Conditional Inclusions or Exclusions Based on the Version**

The H5\_VERSION\_GE and H5\_VERSION\_LE version macros compare the version of the HDF5 Library being used against the version number specified in the parameters. At compile time, they can be used to conditionally include or exclude code based on the library's version. For example, the link functions, H5Lxxx, are new in version 1.8, and some group functions, H5Gxxx, are deprecated in 1.8. With the H5\_VERSION\_G E macro, an application could use H5Ldelete if the library version is 1.8.0 or greater, or it could use H5Gunlink if the library version is less than 1.8.0.

### **Specifying a Format**

Suppose a data file has three datasets. It is possible that the three datasets were added to the data file with applications using different versions of HDF5. The different versions could be 1.4.5, 1.6.10, and 1.8.6. If another dataset is written to the data file, then it will be written by default in the oldest format possible that has all of the features needed to successfully write the dataset. If a newer feature such as compact storage, a new parameter for a function, or a partially compressed dataset is used, then a newer format will be used. H5Pset\_libver\_bounds could be used to specify the oldest format used. In the situation above, the owners of the data file might want all data written to the file in the future to be in a 1.8 format rather than 1.6 or 1.4.

# **Shared Library Version Numbers**

HDF5 shared libraries utilize the [libtool versioning system](http://www.gnu.org/software/libtool/manual/libtool.html#Versioning) in order to indicate interface compatibility between maintenance releases of HDF5. While we always attempt to maintain interface compatibility between minor maintenance release versions of HDF5, if we are forced to break interface compatibility in order to resolve a critical defect within the library, then the library interface version attached to the shared libraries for a given release will be incremented accordingly.

Please note that this libtool version number for interface compatibility is unrelated to the HDF5 release version for a given release.